*Upon this gifted age, in its dark hour Rains from the sky, a meteoric shower Of facts... they lie, unquestioned, uncombined. Wisdom enough to leach us of our ill Is daily spun; but there exists no loom To weave it into a fabric.*

"Huntsman, What Quarry?". 1939, Edna St. Vincent Millay

Original connection to dataviz made by Stephen Few

# John Tukey

*If we need a short suggestion of what exploratory data analysis is, I would suggest that*

*1. It is an attitude, AND 2. A flexibility, AND 3. Some graph paper (or transparencies, or both).*

*No catalog of techniques can convey a willingness to look for what*  can be seen, whether or not anticipated. Yet this is at the heart of *exploratory data analysis. The graph paper-and transparencies-are there, not as a technique, but rather as a recognition that the picture-examining eye is the best finder we have of the wholly unanticipated.*

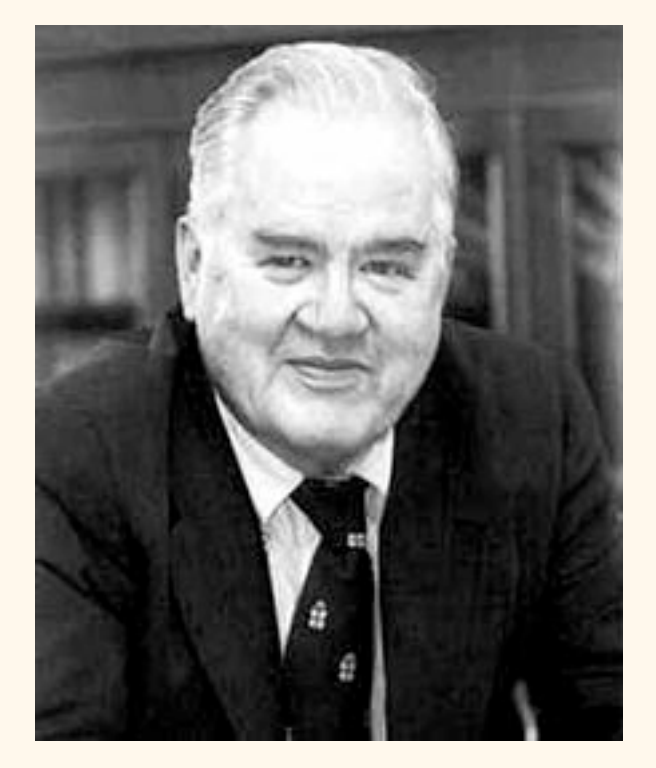

John Tukey 1915–2000

Tukey, 1980 . "We need both explanatory and confirmatory" *The American Statistician* 34(1) 23-25

Tukey also invented/discovered: many statistical tests, the word "bit", (maybe) the word "software", the Fast Fourier Transform, etc.

## Stem and Leaf Plots

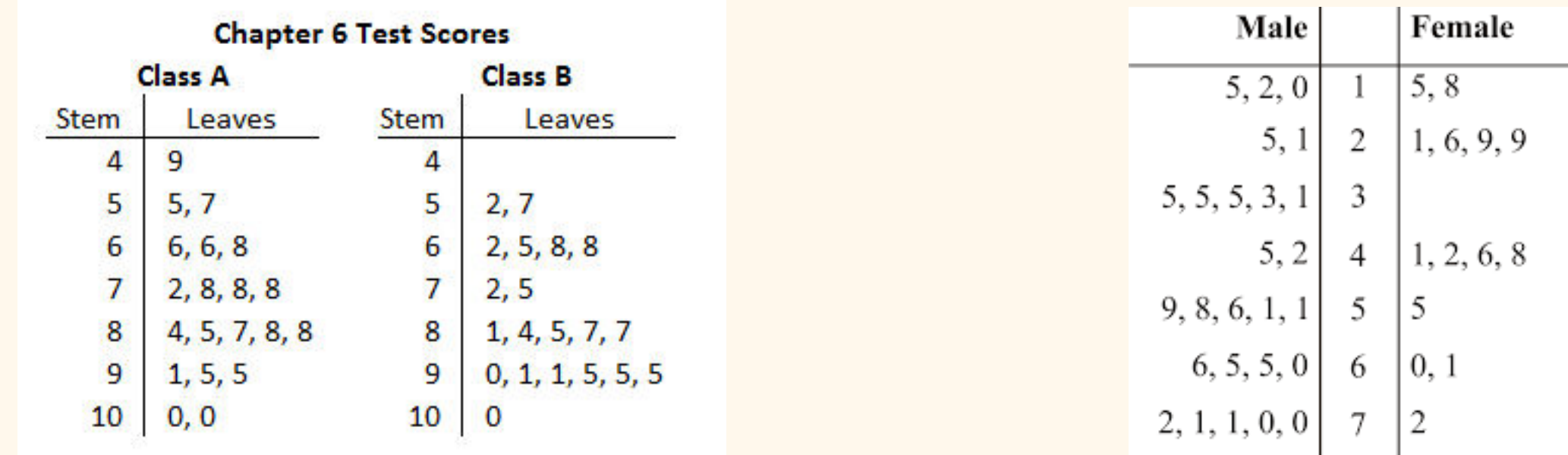

Stem and leaf plots can be useful for quickly looking at relatively small amounts of data.

Of course, if you turn them sideways, you've got a histogram...

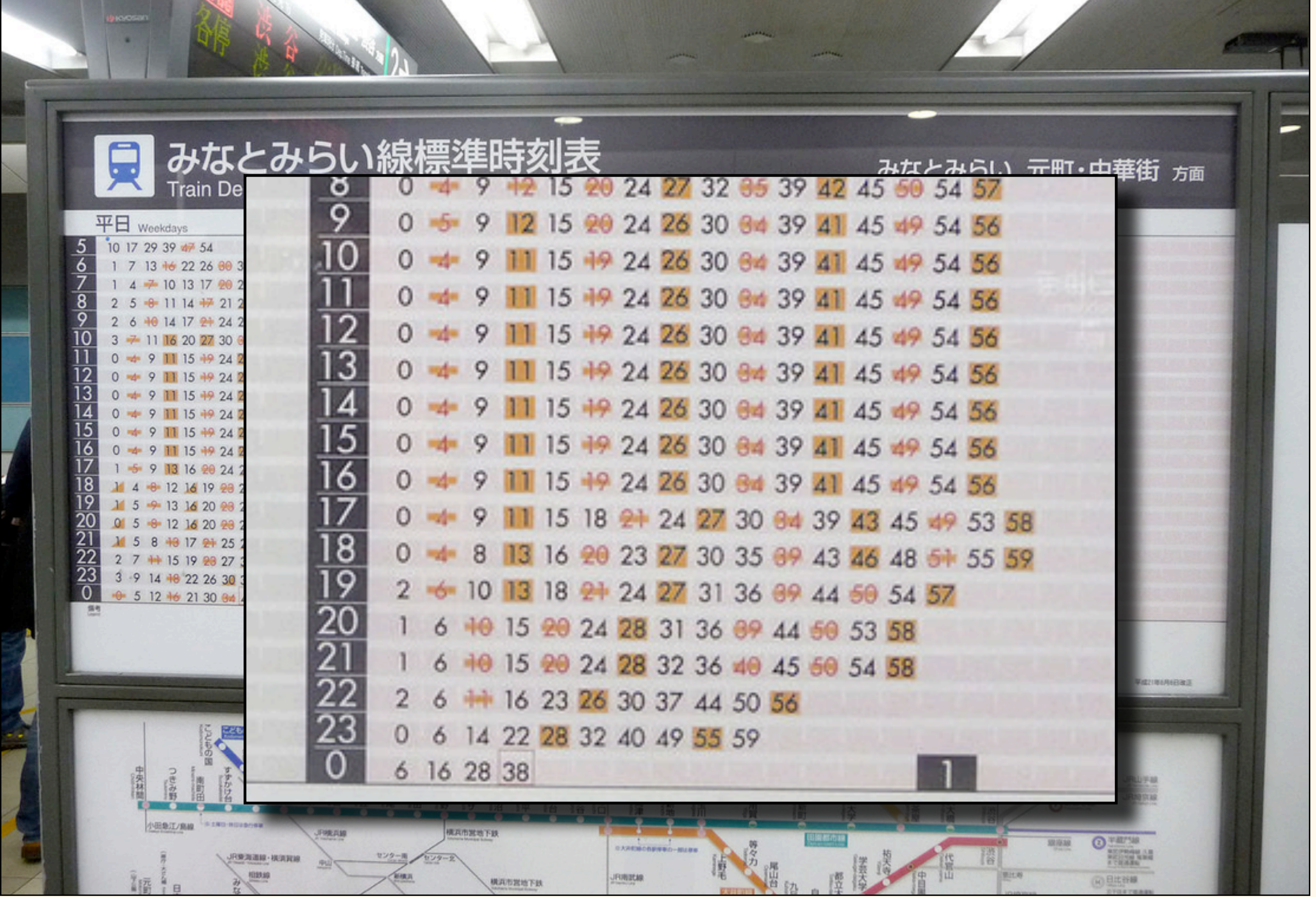

### Boxplots (also invented by Tukey) Roxplots (also invented by Tukey) ments to the basic box plot can render it even more informative. **b b b c b** aisu illvetited by T −2 −2 −1 01234 −2 −1 01234 −2 −1 01234 −2 −1 01234 −2 −1 01234 −2 −1 01234 −2 −2 −1 01234 −2 −2 −2 −2 −2 −2 −2

### Population distribution  $\mathcal{L}$  is understanding our understanding our understanding our understanding our understanding our understanding our understanding our understanding our understanding our understanding our understanding our understandi

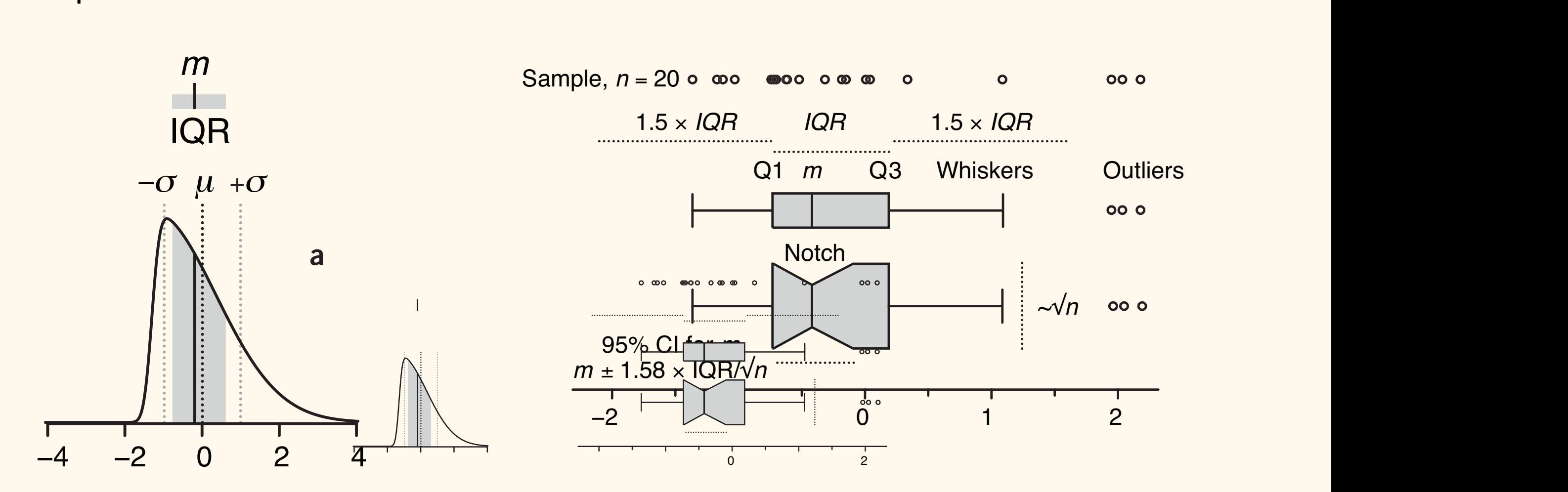

5, provide more detail in the tails of the distribution and are more

 $\overline{C}$ 

 $\overline{\phantom{a}}$ 

 $\epsilon$  for characterizing asymmetric or irregularly shaped distributions. A skewed<br>normal distribution is shown with mean  $\mu$  = 0 (dark dotted line) and s.d.  $\sigma = 1$  (light dotted lines). (**b**) Box plots for an  $n = 20$  sample from **a**. The<br>box bounds the IQR divided by the median, and Tukey-style whiskers extend  $\sqrt{n}$ , and a notch may be added approximating a 95% confidence interval (CI)<br>for the median. Open circles are sample data points. Dotted lines indicate the lengths or widths of annotated features.<br>
The lengths or widths of annotated features. **Figure 1** | The construction of a box plot. (a) The median  $(m = -0.19$ , solid  $(m = -1.19)$ for characterizing asymmetric or irregularly shaped distributions. A skewed from the distribution is shown with mean  $\mu = 0$  (dark dotted the) and stated  $\sigma = 1$  (light dotted lines). (**b**) Box plots for an  $n = 20$  sample from **a**. The  $\frac{1}{2}$  box bounds the 1 QK divided by the median, and Tukey-style winskers extend by the and state and state and state and state down to a maximum of 1.5  $\times$  IQR beyond the box. The box width may be scaled by vn, and a notch may be added approximating a 95% confidence interval (CI)<br>for the median. Open circles are sample data points. Dotted lines indicate vertical line) and interquartile range ( $IQR = 1.38$ , gray shading) are ideal  $\sqrt{\eta}$ , and a notch may be added approximating a 95% confidence interval (CI)

### Boxplots (also invented by Tukey) Roxplots (also invented by Tukey) ments to the basic box plot can render it even more informative.

### Population distribution

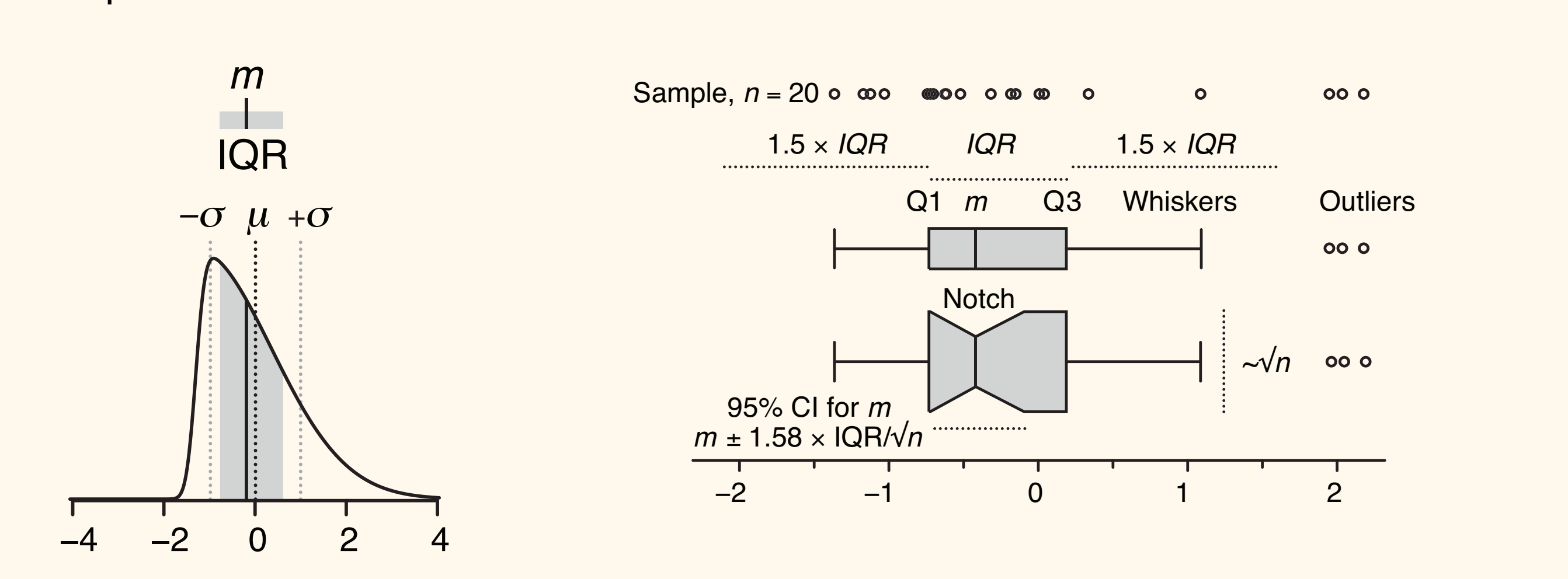

Figure 11 Is to construct the construction of the median (*median 1, 5 x IOR from the edge of the hox*  $\mathcal{O}$  and interpretation and interpretation and interpretation  $\mathcal{O}$ **Figure 1** | The construction of a box plot. (**a**) The median (*m* = –0.19, solid ancy-style willishers. The most extreme trate point that is no fian r.5 x içk formule edge or the box... Tukey-style whiskers: the most extreme data point that is no more than 1.5 x IQR from the edge of the box...

Spear-style whiskers: the most extreme values, period (min/max).

### Boxplots (also invented by Tukey)  $T(A)$

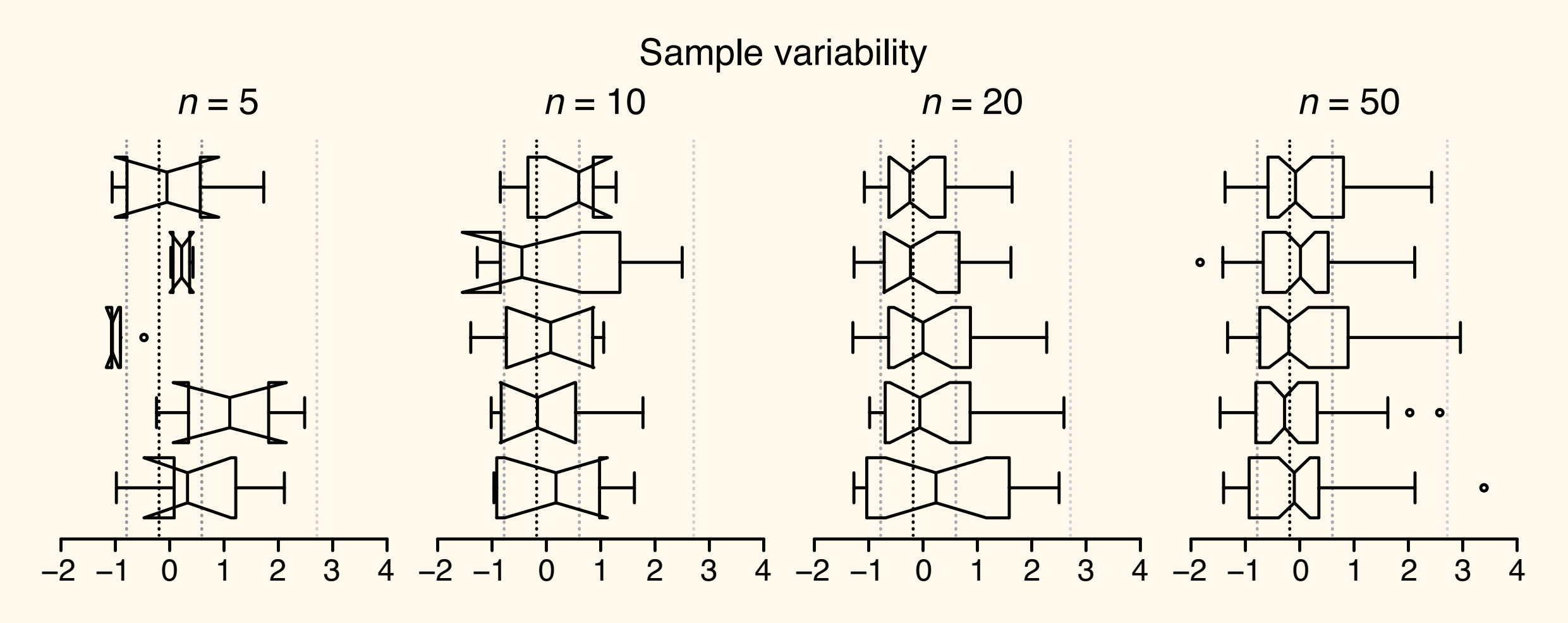

**Figure 2** | Box plots reflect sample variability and should be avoided for very Aspects of the box plot such as width, whisker position, notch<br>size and outlier display are subject to tuning: it is therefore important to clearly label how your box plot was constructed. Fewer than 20% of box plot figures in 2013 *Nature Methods*<br> **From the distribution in the distribution in 2013** *Papers* specified both sample size and whisker type in their legends—we encourage authors to be more specific. size and outlier display are subject to tuning; it is therefore papers specifed both sample size and whisker type in their

(–0.19), Q3 (0.60), Q3 (0.60), Q3 (0.61), Q3 (1.67), Q3 (1.67), Q3 + 1.5 × IQR (2.67) values for the distribution.

### Boxplots (also invented by Tukey) span a larger interval than the box (**Fig. 2**).

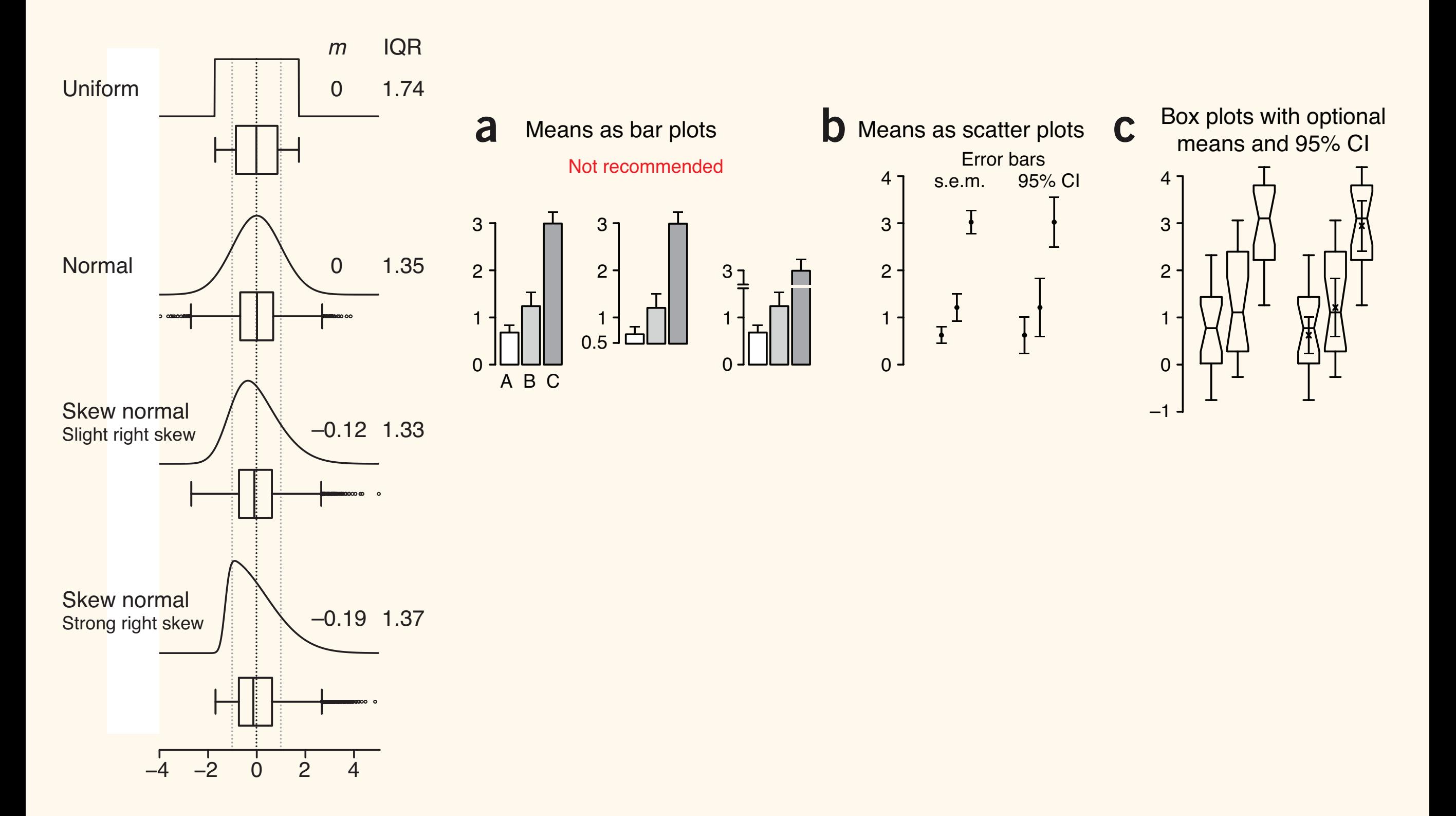

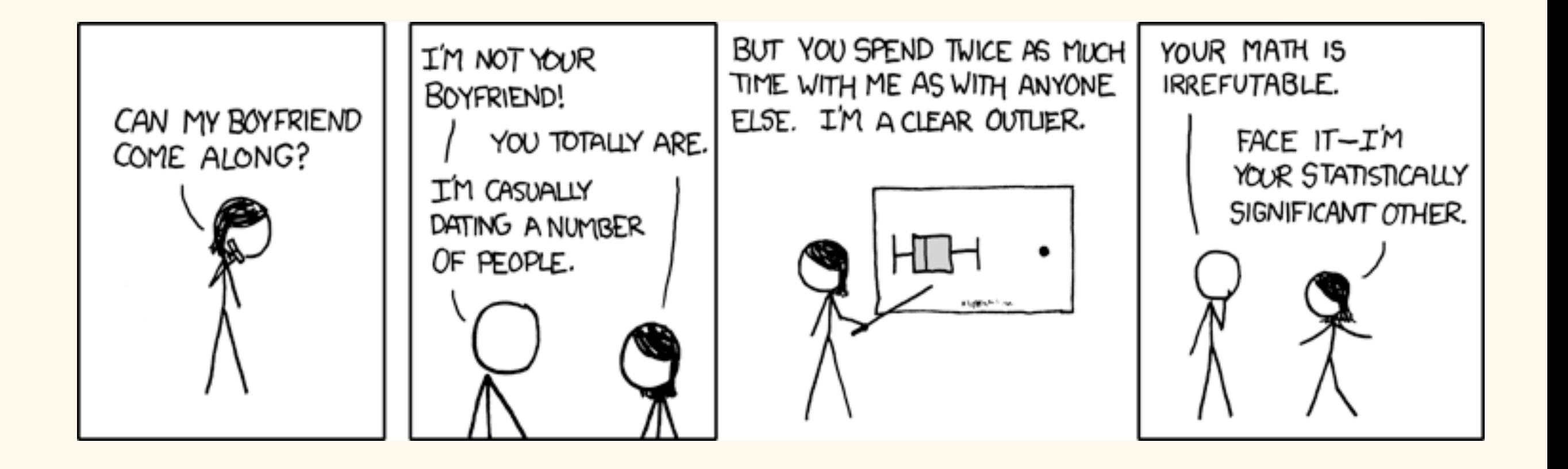

## Related (but not invented by Tukey):

### **Statistical Computing and Graphi** 600

Violin Plots: A Box Plot-Density Trace Syn

Jerry L. HINTZE and Ray D. NELSON

Many modifications build on Tukey's original box plot. A proposed further adaptation, the violin plot, pools the best statistical features of alternative graphical representations of batches of data. It adds the information available from local density estimates to the basic summary statistics in 1995 Data Analysis Exposition analyzes these herent in box plots. This marriage of summary statistics and density shape into a single plot provides a useful tool for data analysis and exploration.

KEY WORDS: Density estimation; Exploratory data analysis; Graphical techniques.

#### 1. INTRODUCTION

Many different statistics and graphs summarize the characteristics of single batches of data. Descriptive statistics give information about location, scale, symmetry, and tail thickness. Other statistics and graphs investigate extreme observations or study the distribution of data values. Diagrams such as stem-leaf plots, dot plots, box plots, histograms, density traces, and probability plots give information about the distribution of values assumed by all observations.

The violin plot, introduced in this article, synergistically combines the box plot and the density trace (or smoothed histogram) into a single display that reveals structure found within the data. The introduction of this new graphical tool begins with a quick overview of the combination of the box plot and density trace into the violin plot. Then, three illustrations and examples show the advantages and challenges of violin plots in data summarization and exploration.

#### 2. COMPONENT PARTS OF VIOLIN PLOTS

The violin plot, as depicted in Figure 1 and implemented in NCSS (1997) statistical software, combines the box plot and density trace into one diagram. The name violin plot originated because one of the first analyses that used the envisioned procedure resulted in a graphic with the appearance of a violin. Violin plots add information to the simple structure of the box plot that Tukey (1977) initially conceived. Although these original graphs are easily drawn with pencil and paper, computers ease subsequent modifications, refinements, and computation of box plots as discussed by McGill, Tukey, and Larsen (1978); Velleman and

Jerry L. Hintze is President, NCSS, 329 North 1000 East, Kaysville, UT 84037 (E-mail: sales@ncss.com). Ray D. Nelson is Associate Professor of Business Management, Marriott School of Management, Brigham Young University, Provo, UT 84602

© 1998 American Statistical Association

(1983); Frigge, Hoaglin, and Iglewicz (1989), Box plots show four main features about a  $\vee$ <br>r, spread, asymmetry, and outliers. As an ex ter, spread, asymmetry, and outliers. As an exsider the box plot in Figure 1 for the data Hamermesh (1994). The ASA Statistical Graph report compensation of professors from all aca in the United States. The labels in the diagram principal lines and points which form the main the traditional box plot diagram. As shown, th includes a box plot with two slight modificati circle replaces the median line which facilitate parisons when viewing multiple groups. Sec points which are traditionally classified as mil outliers, are not identified by individual symb The density trace supplements traditional sun tics by graphically showing the distributional ch of batches of data. One simple density estim togram, displays the distribution of data valu real number line. Weaknesses of the histogram and Thompson (1979), Parzen (1979), Silver Izenman (1991), and Scott (1992) to propose are numerous alternative density estimators. One o natives is the density trace described in Chan land, Kleiner, and Tukey (1983). Defining the sity  $d(x|h)$  at a point x as the fraction of the per unit of measurement that fall in an interva  $x$  gives

Hoaglin (1981); Chambers, Cleveland, Kleine

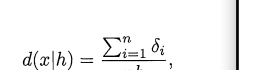

 $\begin{bmatrix} 0 \\ 1 \end{bmatrix}$  . Outside Points

 $\frac{1}{2}$  and  $\frac{1}{2}$ 

Median

Figure 1. Common Components of Box Plot and isation for all academic ranks

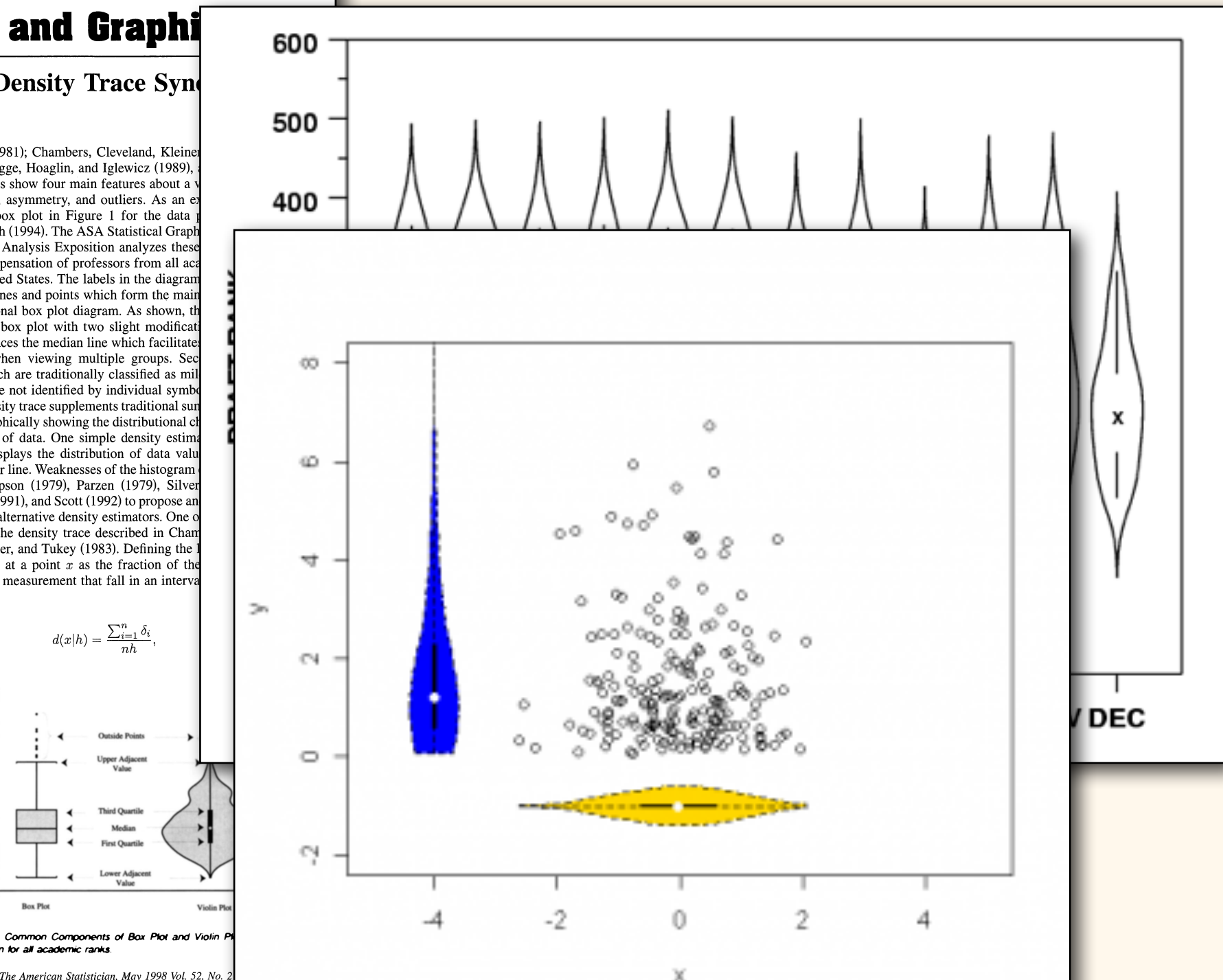

This content downloaded from 137.53.241.254 on Thu, 23 Oct 2014 15:03:44 PM All use subject to JSTOR Terms and Co

,

Hintze, J. L., & Nelson, R. D. (1998). Violin plots: a box plot-density trace synergism. The American Statistician, 52(2), 181-184. [http://commons.wikimedia.org/wiki/File:Violin\\_plot.gif](http://commons.wikimedia.org/wiki/File:Violin_plot.gif) [http://www.cerebralmastication.com/2009/02/box-plot-vs-violin-plot-in-r/](http://commons.wikimedia.org/wiki/File:Violin_plot.gif)

### Beeswarms:

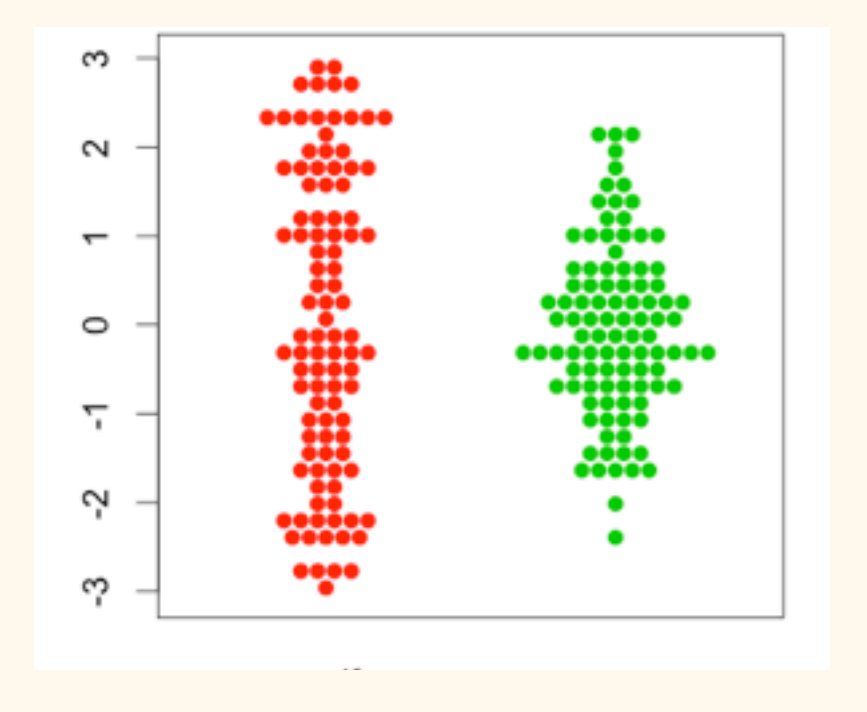

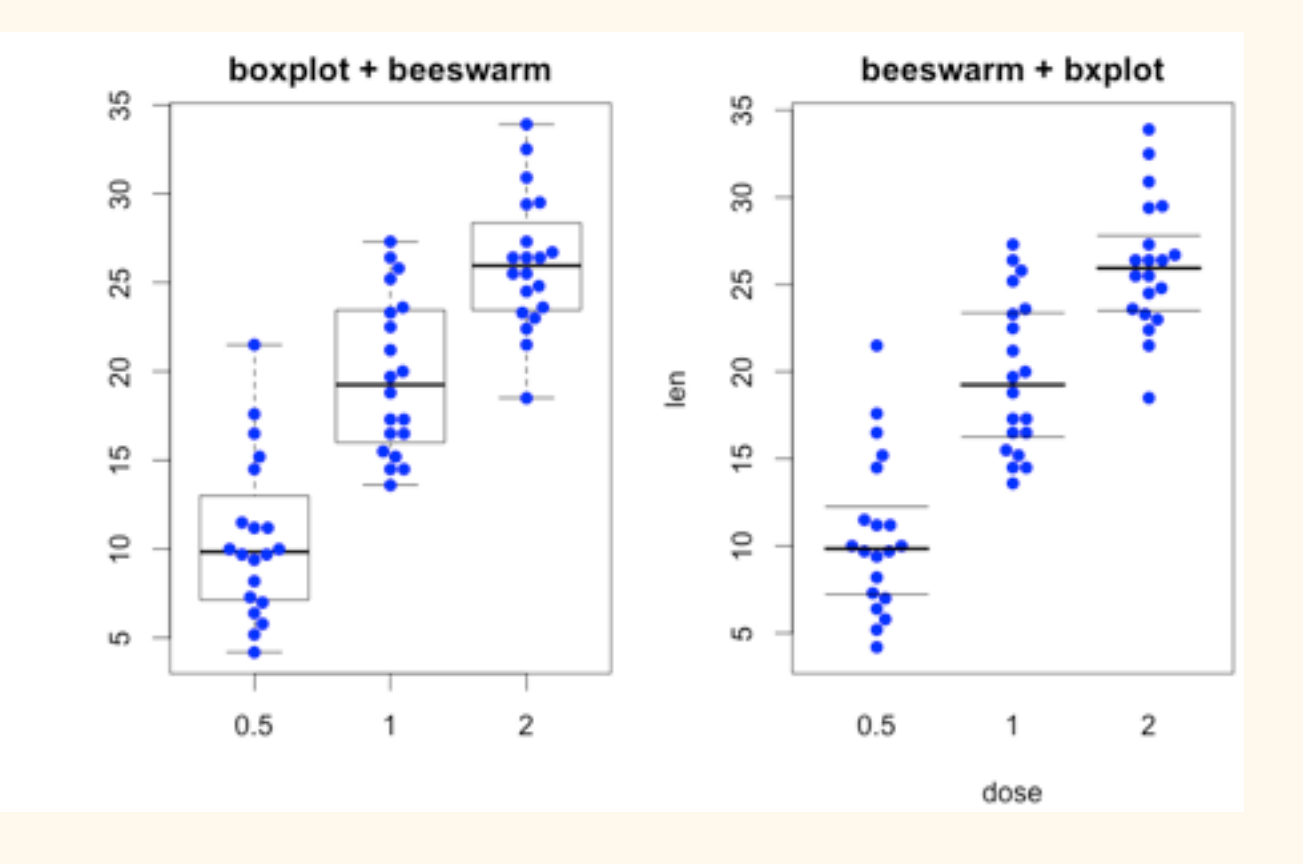

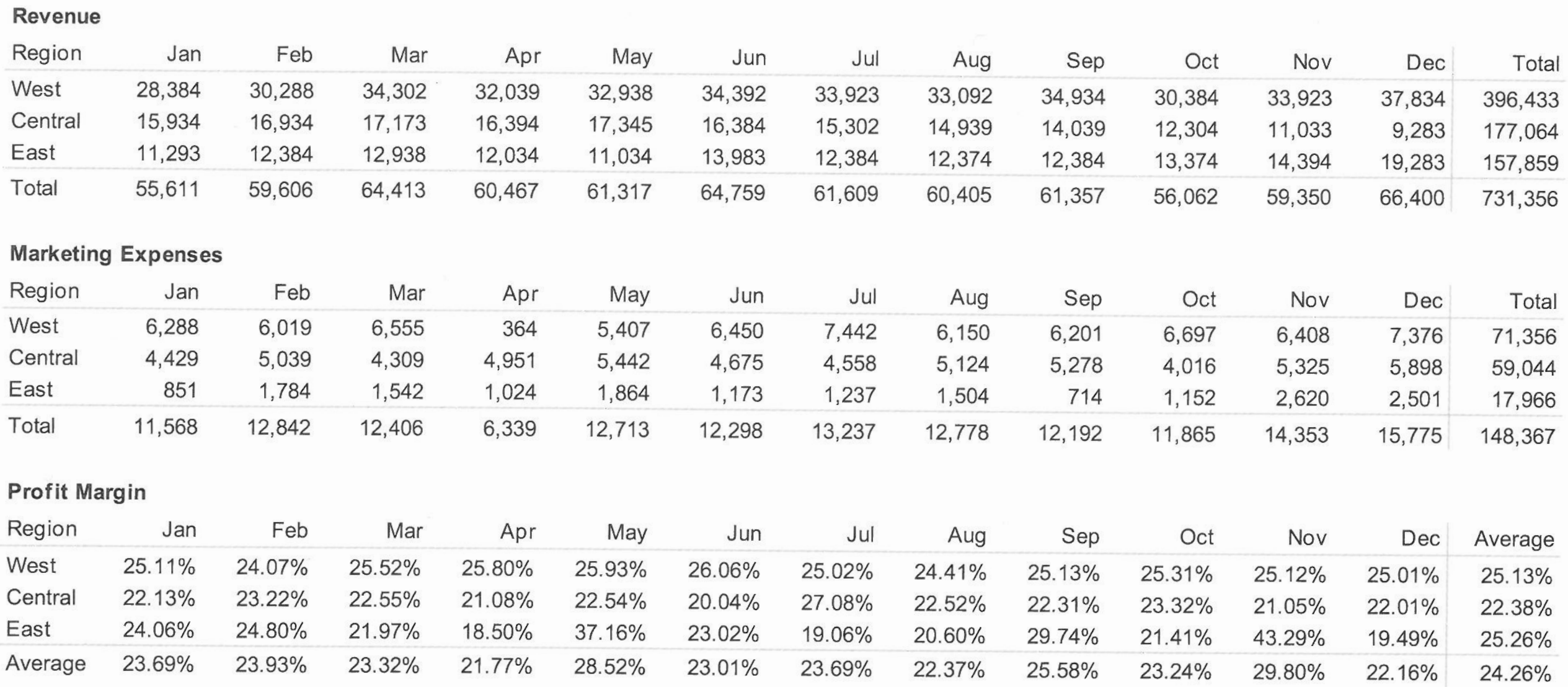

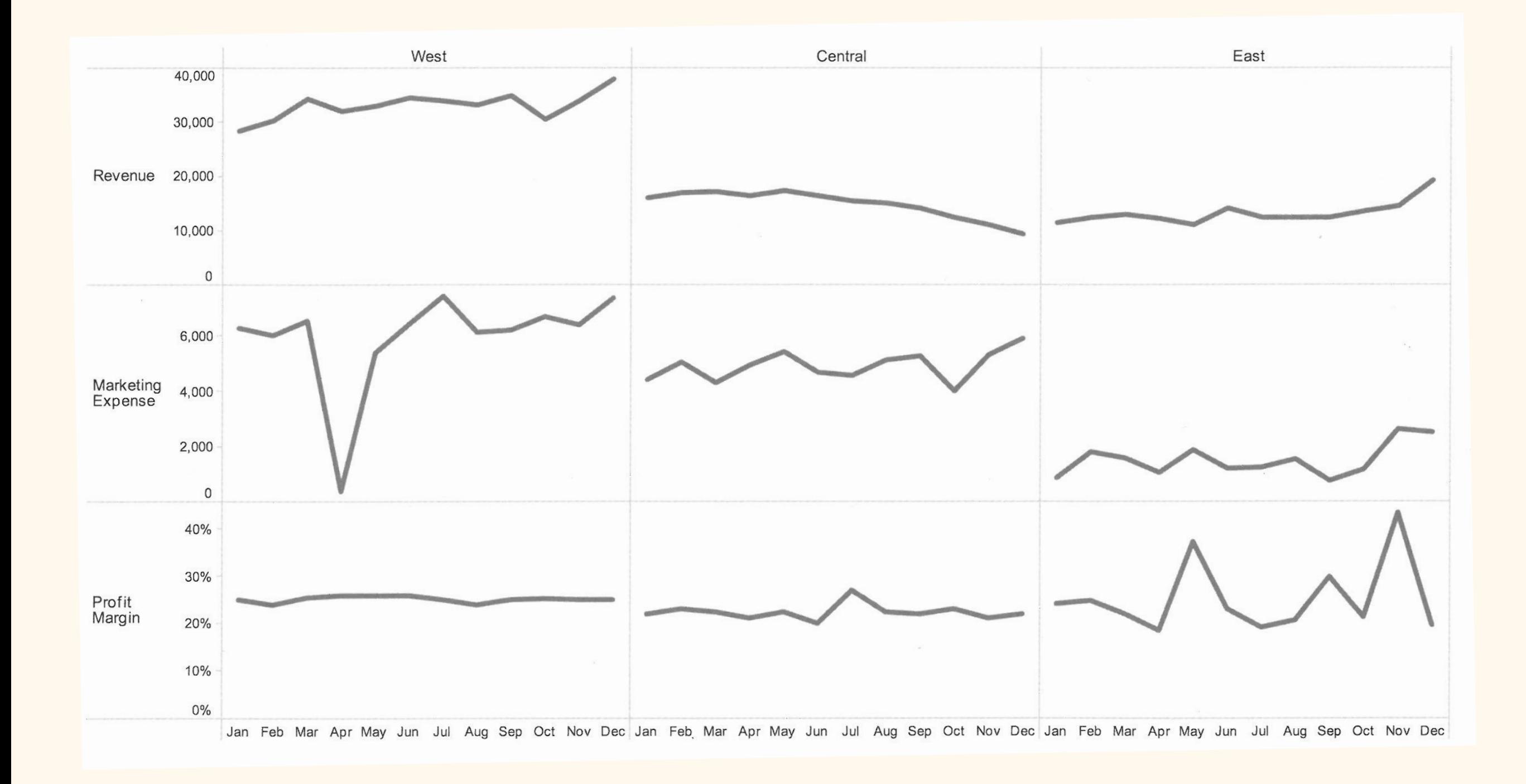

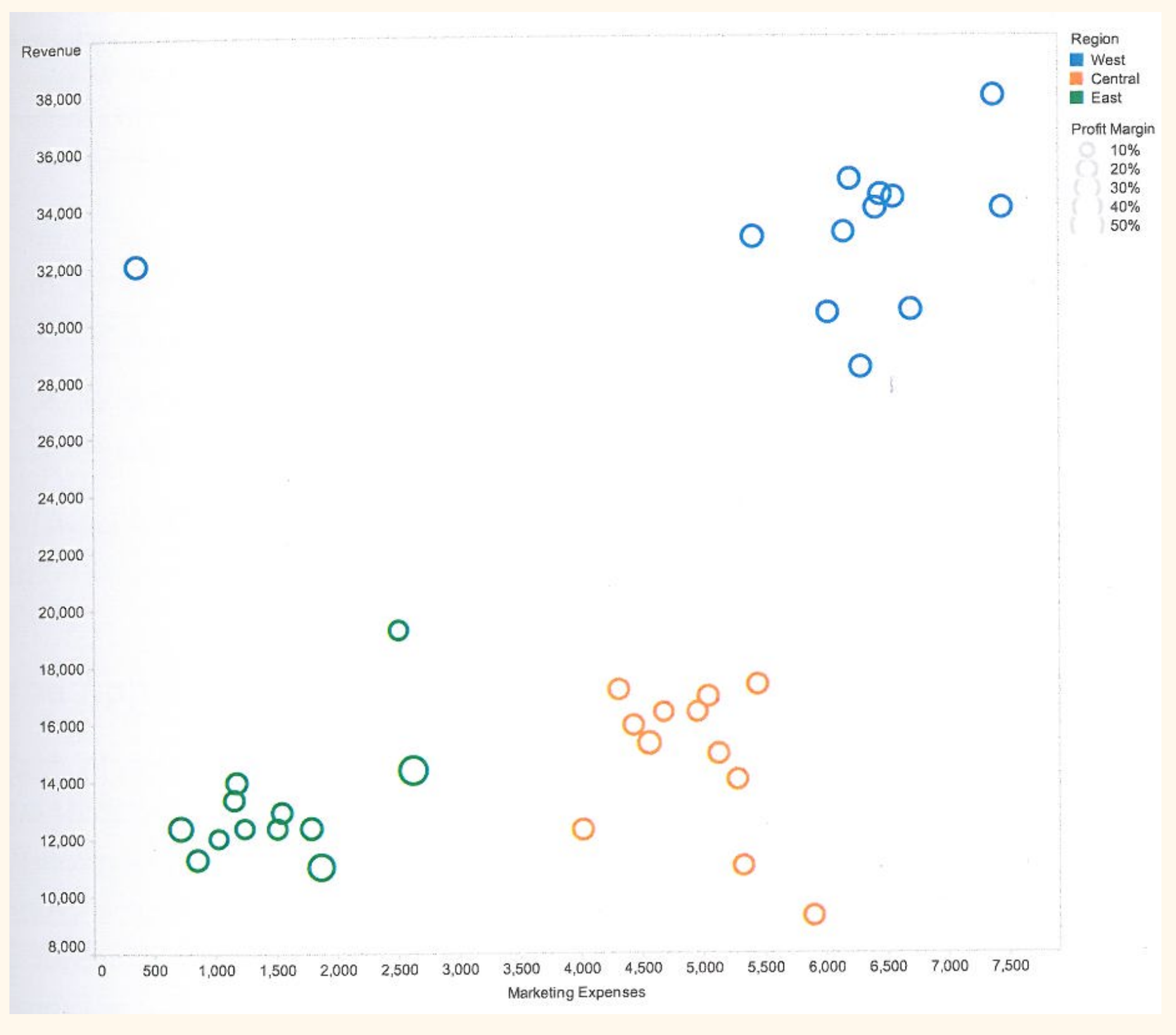

Stephen Few, "Now you see it"

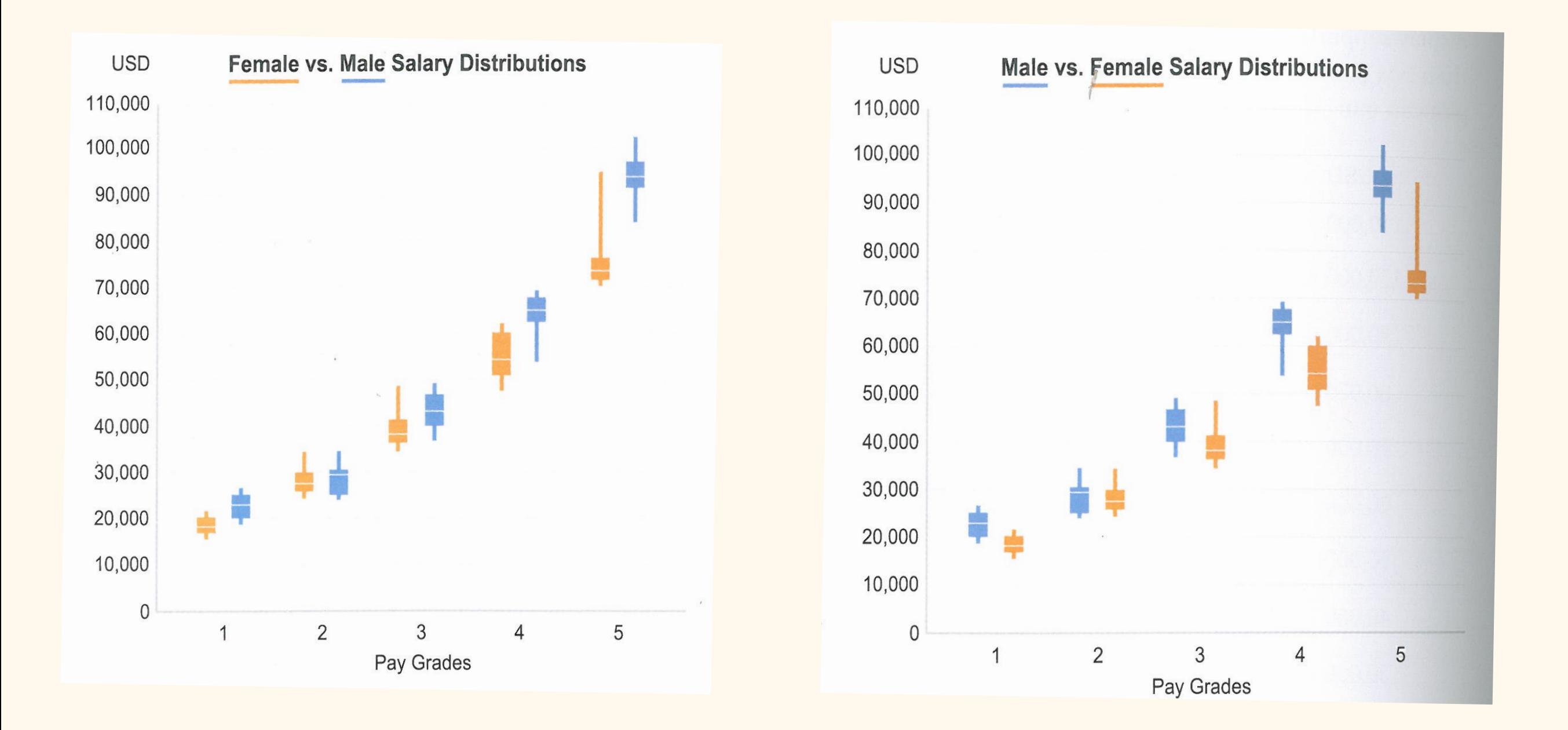

The Gestalt principle of continuation is making the graph on the left look like a much smoother curve than it really is...

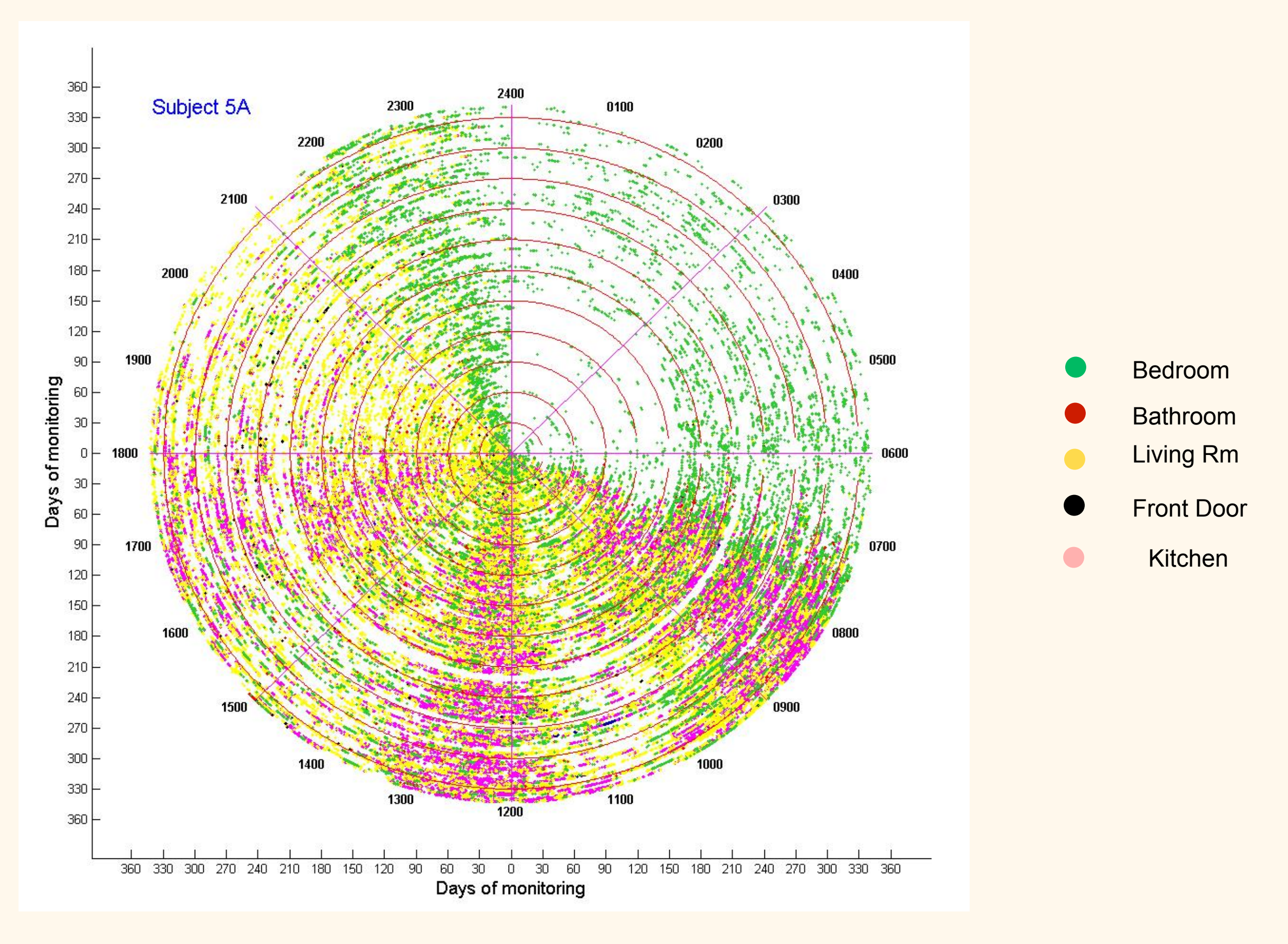

Figure courtesy Holly Jimison

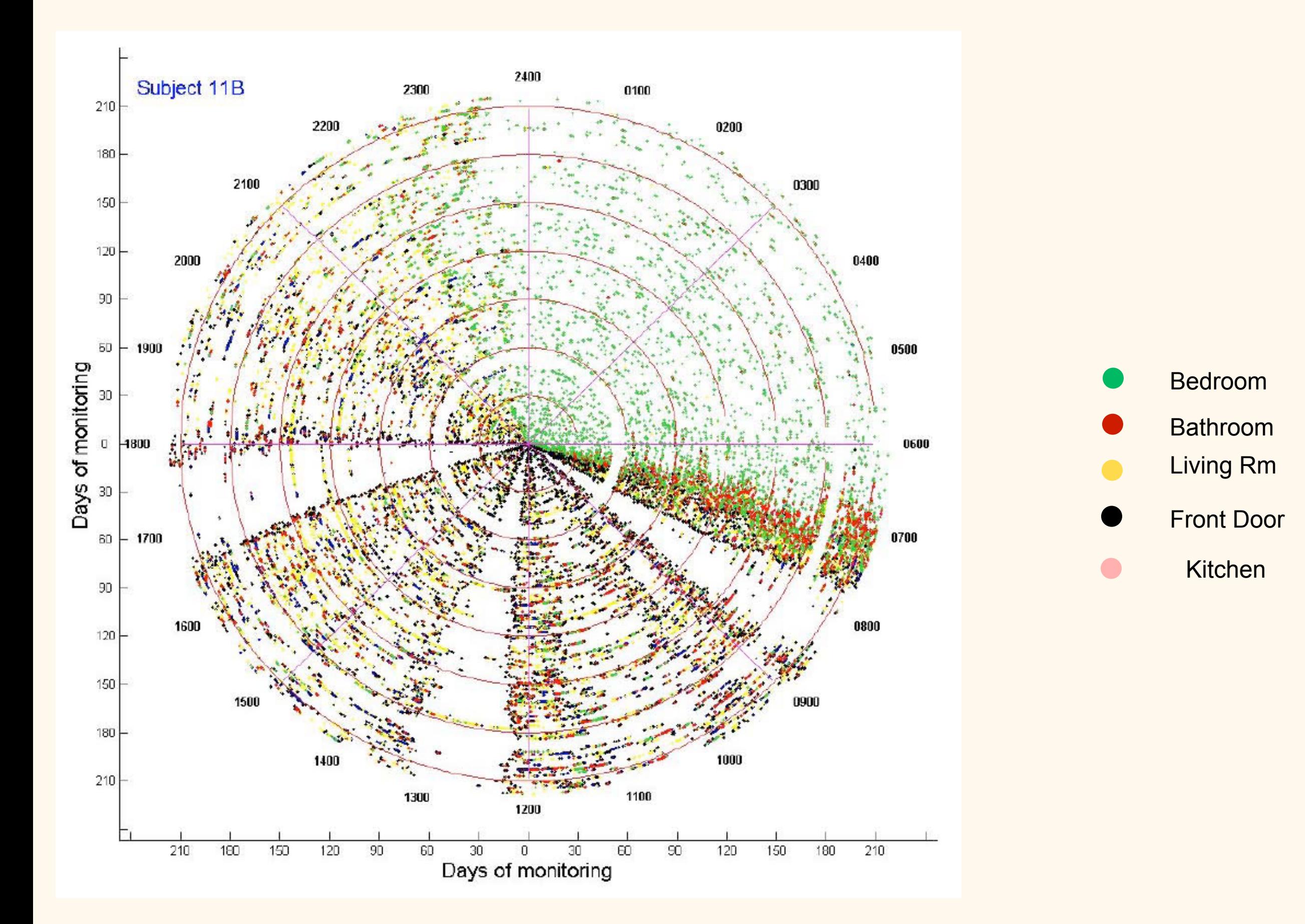

Figure courtesy Holly Jimison